# Risoluzione dei problemi di perdita di valore della variabile persistente dopo il riavvio del router ICM (Intelligent Contact Management) Ī

## Sommario

**Introduzione Prerequisiti** Componenti usati Problema Soluzione Riferimento

#### Introduzione

In questo documento vengono descritti i problemi relativi alla perdita di configurazione delle variabili persistenti nell'ambiente Unified Contact Center Enterprise (UCCE) e Packaged Contact Center Enterprise (PCCE) dopo il riavvio del router ICM.

Le variabili utente vengono create per essere utilizzate come memoria temporanea che può essere verificata con un nodo If. Ad esempio, la variabile utente userOpenHours da utilizzare come area di archiviazione temporanea per un valore stringa utilizzato da un nodo If.

Dopo aver definito una variabile, è quindi possibile utilizzare l'Editor formule per accedere alla variabile e farvi riferimento nelle espressioni, come nel caso di una variabile incorporata.

#### **Prerequisiti**

Cisco raccomanda la conoscenza dei seguenti argomenti:

**UCCE** 

PCCE

Windows Server 2012

Componenti Utilizzato

UCCE 11.x

PCCE 11.x

HDS (Historical Data Server)

#### Problema

Nell'ambiente CCE esistono condizioni relative alla perdita dei valori delle variabili persistenti.

Questo è l'elenco delle condizioni più comuni e la soluzione è identica:

1. Configurare la variabile persistente e selezionare la casella di controllo persistente in Elenco variabili utente e salvare la configurazione. Tuttavia, quando si esegue una query da una tabella di variabili persistenti, la tabella è vuota.

2. Il riavvio del router ICM o di exit\_router causa la perdita del valore della variabile persistente.

3. La variabile persistente non può essere replicata in HDS.

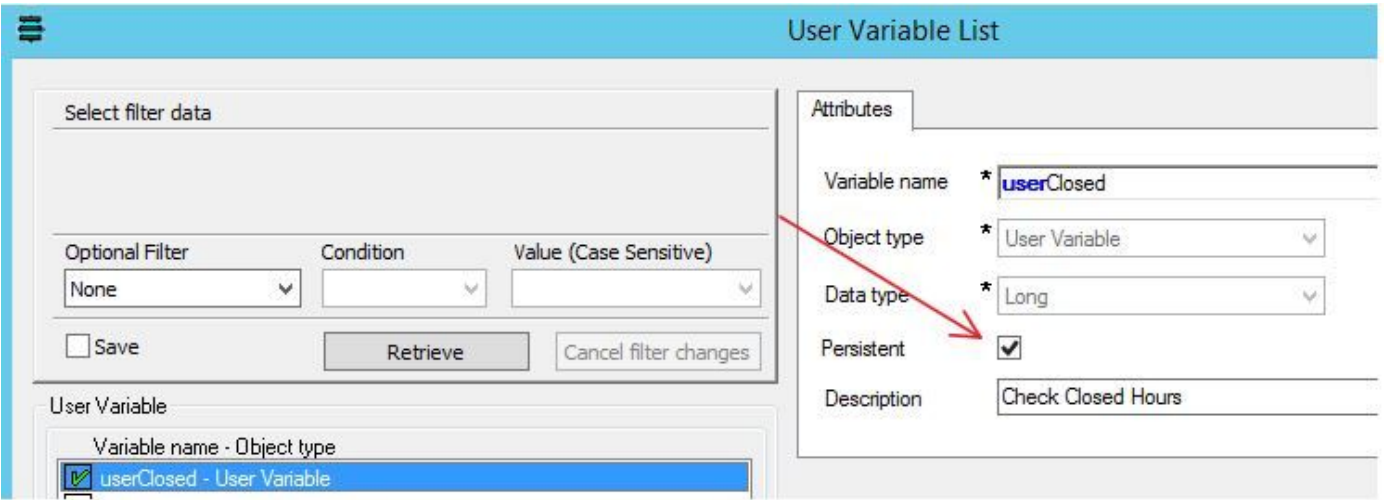

#### Soluzione

Le variabili persistenti devono essere scritte nella tabella del database in modo che il router ICM possa rileggerle dopo il riavvio o il riavvio del router ICM.

Dalla scheda Config. variabile dell'elenco utenti del manager, assicurarsi che la casella di spunto persistente sia selezionata. In questo modo il valore della variabile persistente viene scritto nel database.

Tuttavia, seguendo il Registro di sistema è possibile controllare il comportamento.

Per modificare il trattamento delle variabili persistenti, modificare il registro sul logger (lato A e lato B, se duplex):

#### HKEY\_LOCAL\_MACHINE\SOFTWARE\Cisco Systems, Inc.\ICM\instance\_name\LoggerA\Logger\CurrentVersion\HistoricalData\Persistent\Variable

#### Valore: 1=Scrivi variabile persistente nel database

0=Non scrivere la variabile persistente nel database

Inoltre, modificare il Registro di sistema in ogni HDS, se si desidera replicare la variabile persistente in HDS:

#### HKEY\_LOCAL\_MACHINE\SOFTWARE\Cisco Systems, Inc.\ICM\instance\_name\Distributor\RealTimeDistributor\CurrentVersion\Logger\CurrentVersion\Hi storicalData\Persistent\Variable

### Valore: 1=Abilita replica su HDS

0=Non replicare in HDS (valore predefinito)

Questo comportamento è stato documentato nel difetto [CSCug43282.](https://bst.cloudapps.cisco.com/bugsearch/bug/CSCug43282/?reffering_site=dumpcr)

### **Riferimento**

[http://www.cisco.com/c/en/us/td/docs/voice\\_ip\\_comm/cust\\_contact/contact\\_center/icm\\_enterprise/i](/content/en/us/td/docs/voice_ip_comm/cust_contact/contact_center/icm_enterprise/icm_enterprise_11_5_1/Reference/Guide/UCCE_BK_D563D6DB_00_db-schema-handbook/UCCE_BK_D563D6DB_00_db-schema-handbook_chapter_010.html#UCCE_RF_PAB332EF_00) [cm\\_enterprise\\_11\\_5\\_1/Reference/Guide/UCCE\\_BK\\_D563D6DB\\_00\\_db-schema](/content/en/us/td/docs/voice_ip_comm/cust_contact/contact_center/icm_enterprise/icm_enterprise_11_5_1/Reference/Guide/UCCE_BK_D563D6DB_00_db-schema-handbook/UCCE_BK_D563D6DB_00_db-schema-handbook_chapter_010.html#UCCE_RF_PAB332EF_00)[handbook/UCCE\\_BK\\_D563D6DB\\_00\\_db-schema](/content/en/us/td/docs/voice_ip_comm/cust_contact/contact_center/icm_enterprise/icm_enterprise_11_5_1/Reference/Guide/UCCE_BK_D563D6DB_00_db-schema-handbook/UCCE_BK_D563D6DB_00_db-schema-handbook_chapter_010.html#UCCE_RF_PAB332EF_00)[handbook\\_chapter\\_010.html#UCCE\\_RF\\_PAB332EF\\_00](/content/en/us/td/docs/voice_ip_comm/cust_contact/contact_center/icm_enterprise/icm_enterprise_11_5_1/Reference/Guide/UCCE_BK_D563D6DB_00_db-schema-handbook/UCCE_BK_D563D6DB_00_db-schema-handbook_chapter_010.html#UCCE_RF_PAB332EF_00)